How To Wipe Your Hard Drive On A [Macbook](http://myfiles.manualget.ru/documents.php?q=How To Wipe Your Hard Drive On A Macbook Pro) **Pro** [>>>CLICK](http://myfiles.manualget.ru/documents.php?q=How To Wipe Your Hard Drive On A Macbook Pro) HERE<<<

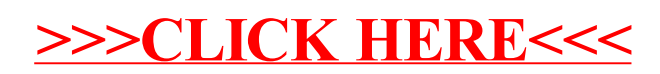